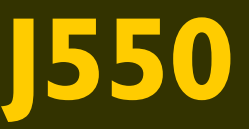

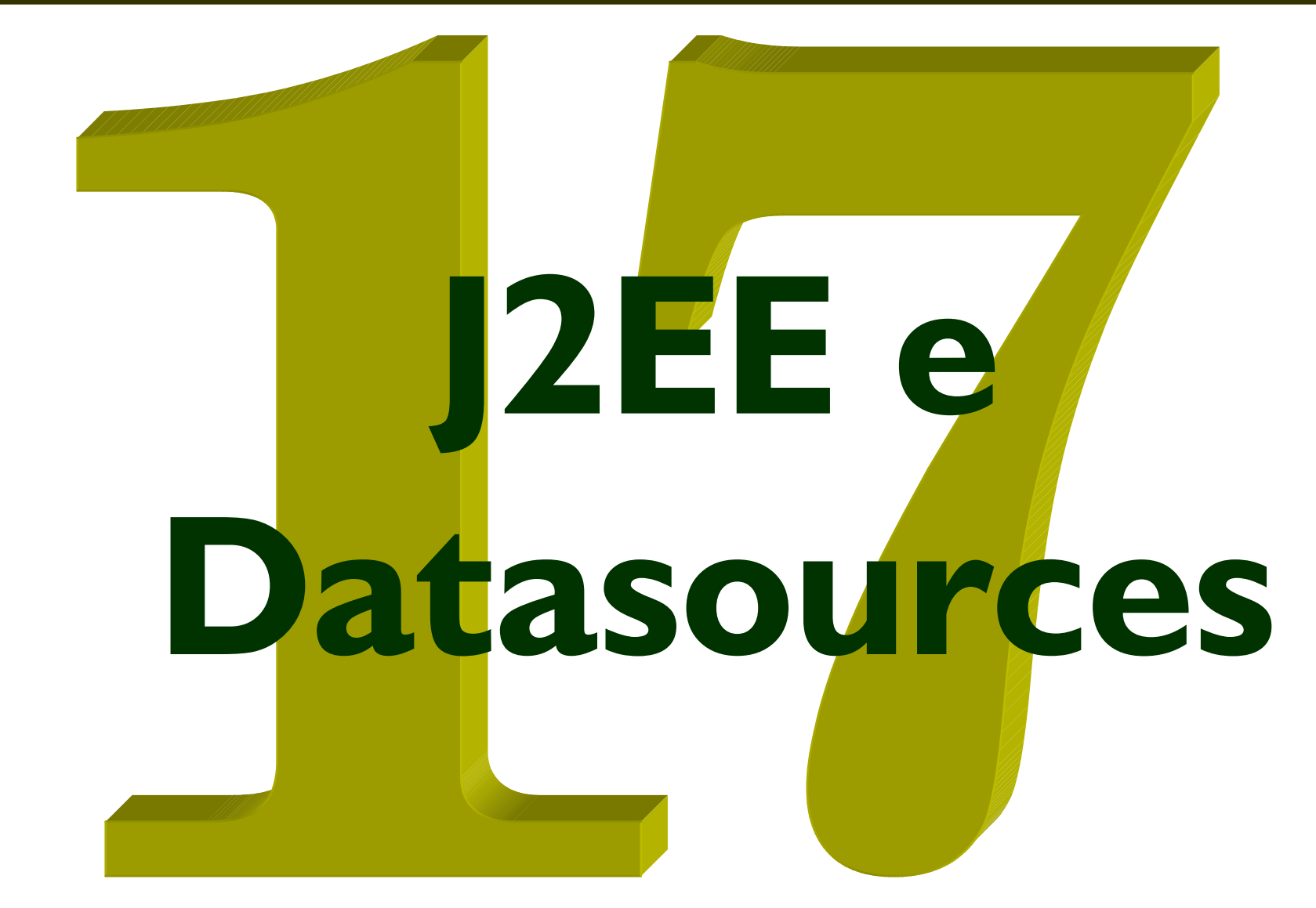

Helder da Rocha (helder@acm.org) www.argonavis.com.br

# *Recursos em servidores J2EE*

- *Servlets rodando em servidores compatíveis J2EE podem acessar recursos através de JNDI (dominio java:comp/env)*
	- *Variáveis (environment entries)*
	- *Referências para componentes EJB*
	- *Referências para fábricas de recursos (conexões de banco de dados, URLs, serviço de e-mail, JMS, conectores EIS via JCA)*
	- *Serviços*
- *Para usar esses recursos*
	- *Servlet deve estar empacotado em um WAR*
	- *Nome das variáveis e referências devem ser declarados no web.xml*
	- *Servlet deve usar como contexto inicial o domínio java:comp/env*
- *Elementos (filhos de <web-app>) usados no web.xml*
	- <env-entry>
	- <ejb-ref>
	- <resource-ref>

### *Environment Entries*

- *Alternativa global (para o WAR) aos <init-param>*
	- *São acessíveis dentro de qualquer servlet ou JSP da aplicação WAR*
	- *Não são visíveis por outras aplicações do servidor (não é um nome JNDI global - está abaixo de java:comp/env - é local à aplicação)*
	- *Acessíveis via ferramentas de deployment (podem ser redefinidas)*
- *Exemplo de uso dentro do <web-app>*

```
<env-entry>
```
**<env-entry-name>cores/fundo</env-entry-name>**

```
<env-entry-value>rgb(255, 255, 200)</env-entry-value>
```
**<env-entry-type>java.lang.String</env-entry-type>**

**</env-entry>**

- *Tipos de dados legais são String e wrappers (Double, Integer, etc.)*
- *Uso dentro do servlet*

```
Context initCtx = new InitialContext();
String fgColor = (String) 
              initCtx.lookup("java:comp/env/cores/fundo");
```
# *Componentes EJB*

- *Servlets e JSPs podem se comunicar com EJBs da aplicação declarando uma referência associada ao bean chamado*
	- *A referência deve informar o tipo do bean (Session, Entity ou MessageDriven e suas interfaces remota e home.*

```
<ejb-ref> 
   <description>Cruise ship cabin</description> 
   <ejb-ref-name>ejb/CabinHome</ejb-ref-name> 
   <ejb-ref-type>Entity</ejb-ref-type> 
   <home>com.titan.cabin.CabinHome</home> 
   <remote>com.titan.cabin.Cabin</remote> 
</ejb-ref>
```
p. *Componentes EJB são retornados como objetos CORBA que precisam ser reduzidos através da função narrow.*

```
InitialContext initCtx = new InitialContext(); 
Object ref = initCtx.lookup("java:comp/env/ejb/CabinHome"); 
CabinHome home = (CabinHome)
          PortableRemoteObject.narrow(ref, CabinHome.class);
```
### *Conexões de banco de dados*

 *Fábricas de objetos são acessíveis via <resource-ref>. A mais comum é a fábrica de conexões de banco de dados*

```
<resource-ref>
```
**<description>Cloudscape database</description> <res-ref-name>jdbc/BankDB</res-ref-name> <res-type>javax.sql.DataSource</res-type>**  <res-auth>SERVLET</res-auth> **</resource-ref>**

```
 <res-auth> informa quem é responsável pela autenticação
```
*Através da DataSource, obtém-se uma conexão.*

```
InitialContext initCtx = new InitialContext(); 
DataSource ds = (DataSource)
```

```
initCtx.lookup("java:comp/env/jdbc/BankDB"); 
Connection con1 = ds.getConnection();// res-auth: CONTAINER
Connection con2 =
```

```
source.getConnection("user","pass"); // res-auth: SERVLET
```
#### *Exercício*

- *1. Altere o exercício onde usamos banco de dados (DAO) e faça com que ele use um DataSource em vez da conexão JDBC usual*
	- *Se possível, use o mesmo banco (se não, crie uma base de dados e a tabela no novo banco)*
	- *Não precisa mexer no SQL.*
	- *Mude apenas a chamada para obter a conexão: obtenha a conexão com Connection con = ds.getConnection() em cada método e libere-a no final com con.close();*
- *2. Grave algumas variáveis como no ambiente do servidor usando <env-entry> e leia-as de um servlet usando JNDI*

helder@acm.org

argonavis.com.br

7